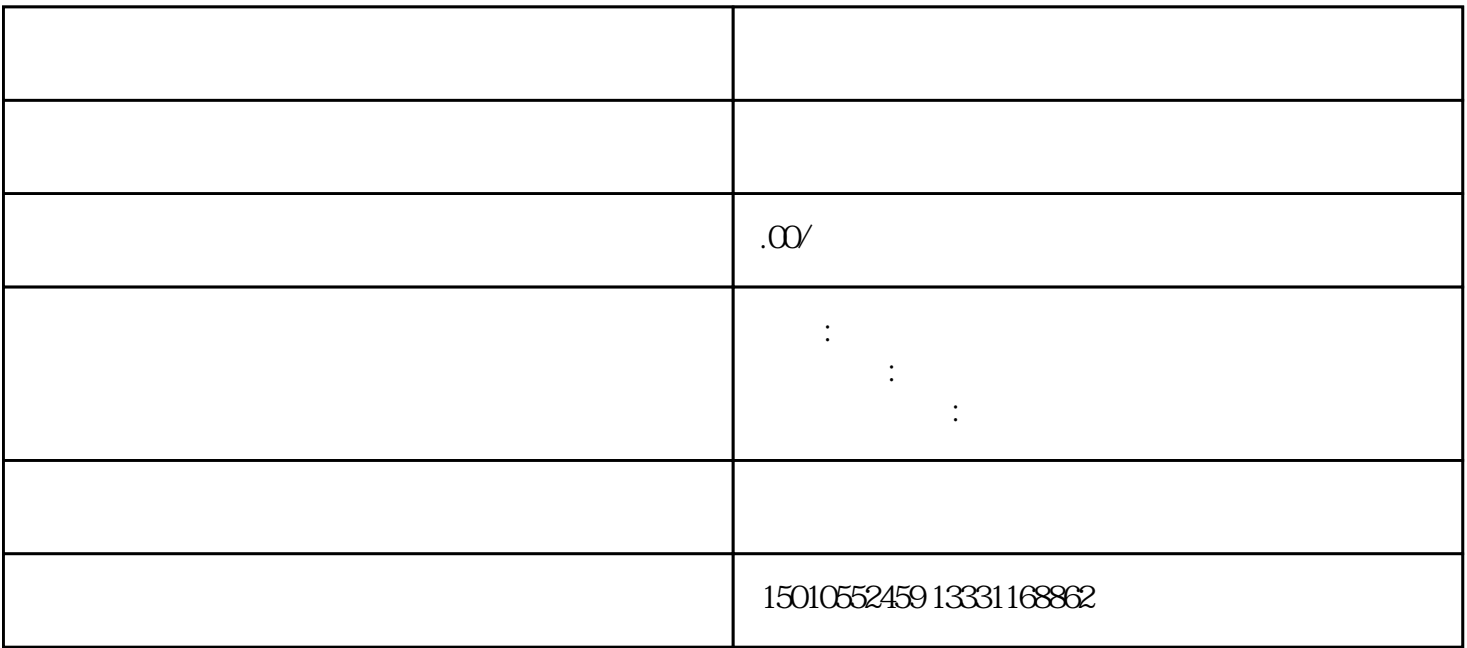

第四步:正式进进审批流程受理—受理待提交—省厅审查—审批—办结(企业方可到服务大厅领取进辽